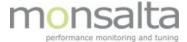

# OneView Dashboard

## Live View and more

- **Live View** your online overview the default view
- History View a snapshot of what the dashboard looked like earlier
- Summary View show me any problems during the last 24 hours
- Failures a list of all the failures that gives red, yellow and blue boxes

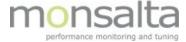

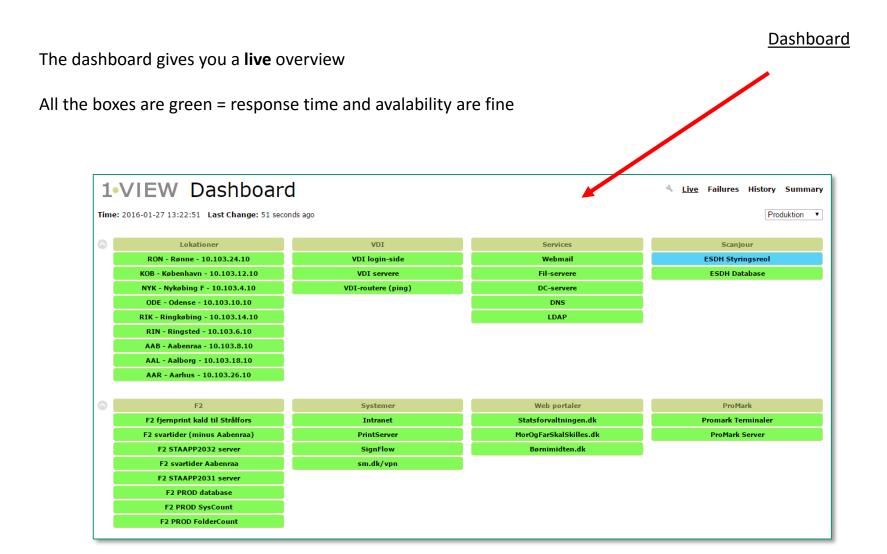

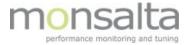

#### Live view

The default view is the **live** view

This is your 100% overview of all your business critical systems

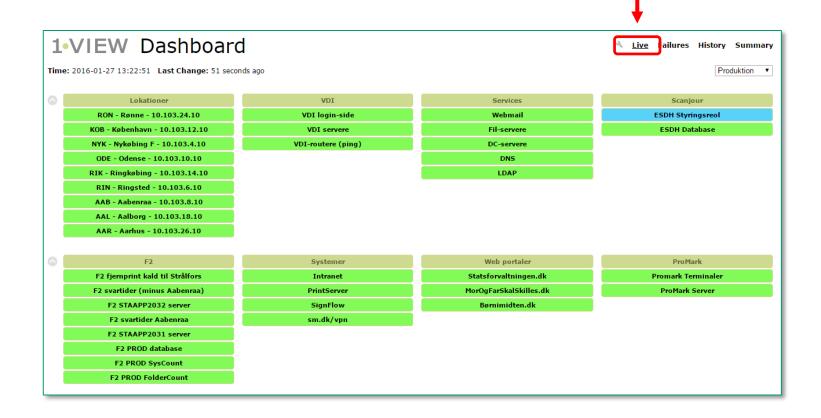

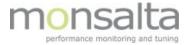

#### Live view

The default view is the **live** view

This is your 100% overview of all your business critical systems

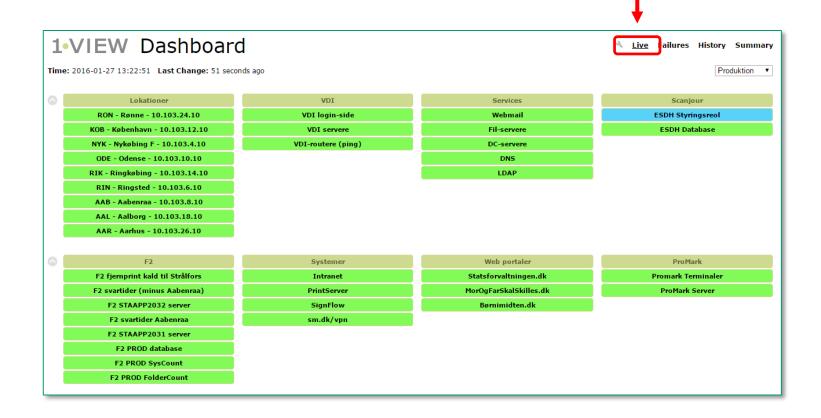

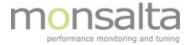

#### History view

The History View will show you what the dashboard looked like earlier

A one-click o verview of what was going on this morning or a week ago

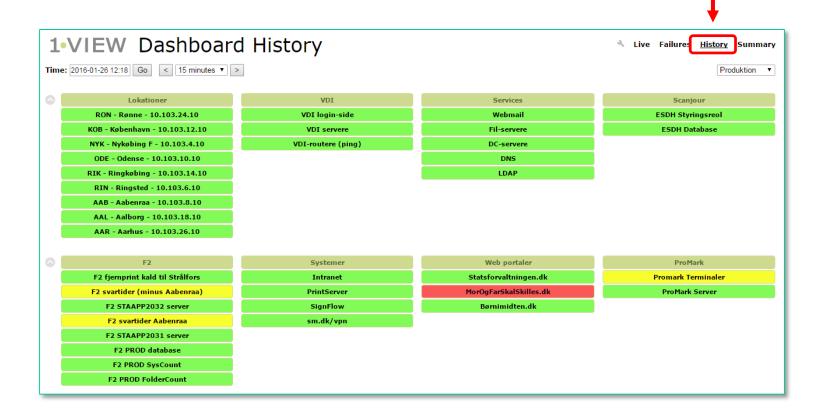

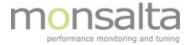

### Summary view

The Summary View is a time span, in this example 4 hours

This view will tell you what systems you might want to take a closer look at

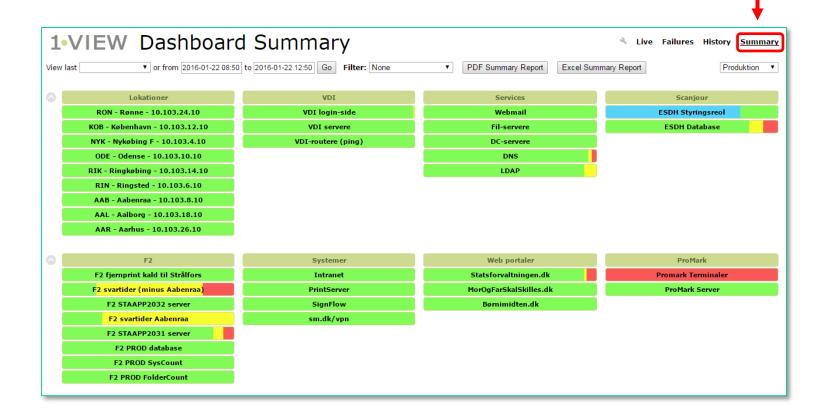